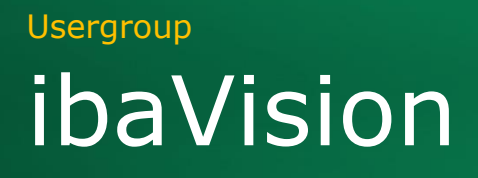

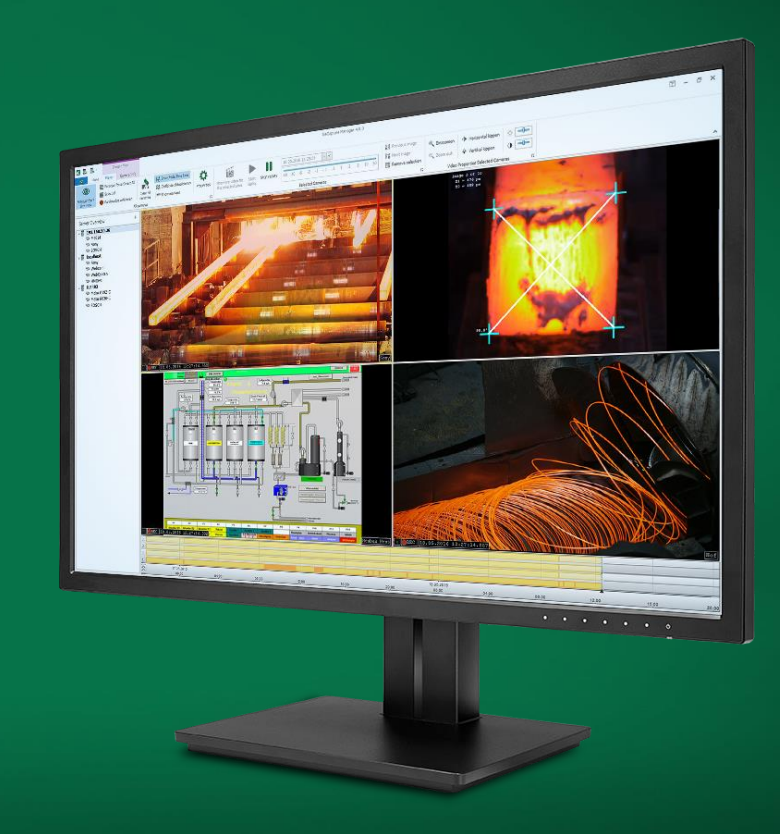

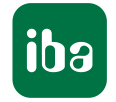

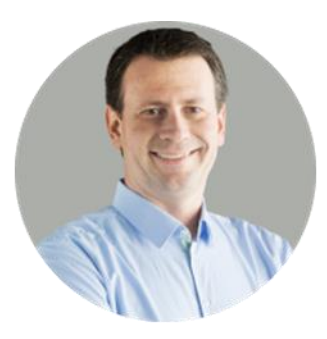

**Daniel Gauss** Produktmanager

## Allgemeine Informationen

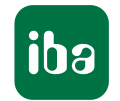

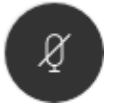

#### **Fragen / Diskussionsbeiträge**

Bitte Mikrofon freigeben und direkt im Plenum Ihre Frage stellen.

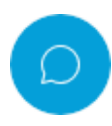

Oder nutzen Sie die Chat Funktion. Ihre Frage wird dann im Anschluss an den Vortrag beantwortet.

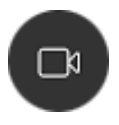

#### **Kamera**

Wir freuen uns über jedes Gesicht, welches wir sehen.

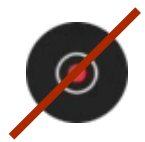

#### **Aufzeichnung**

Die Session wird nicht aufgezeichnet.

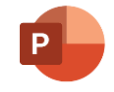

#### **Präsentation**

Im Anschluss an den digitalen iba-Tag stehen die Präsentationen der Usergroups und der Vortrag "Produktneuheiten" auf <https://www.iba-ag.com/de/iba-tag> zur Verfügung.

Sie werden darüber per E-Mail informiert.

## Agenda **ibaVision Usergroup**

- Übersicht
- Neues Plugin-Konzept
- Ziele und Möglichkeiten
- **•** Beispiel
- Fragen

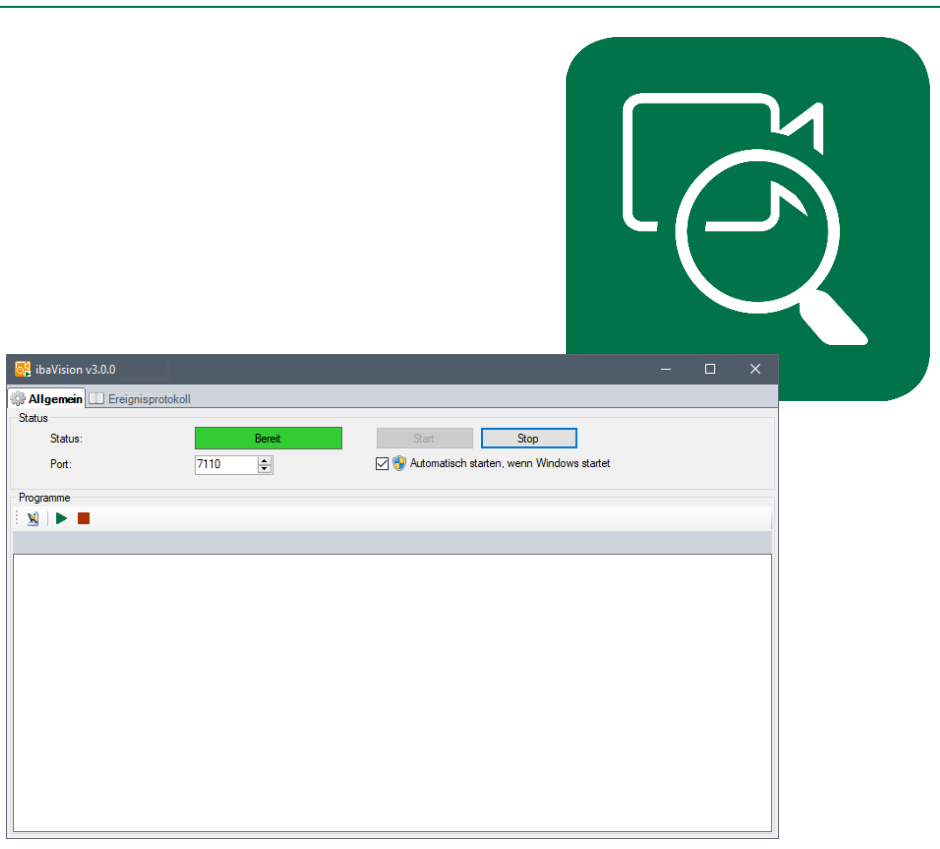

## Prozesse optimieren, überwachen und steuern

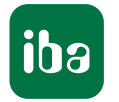

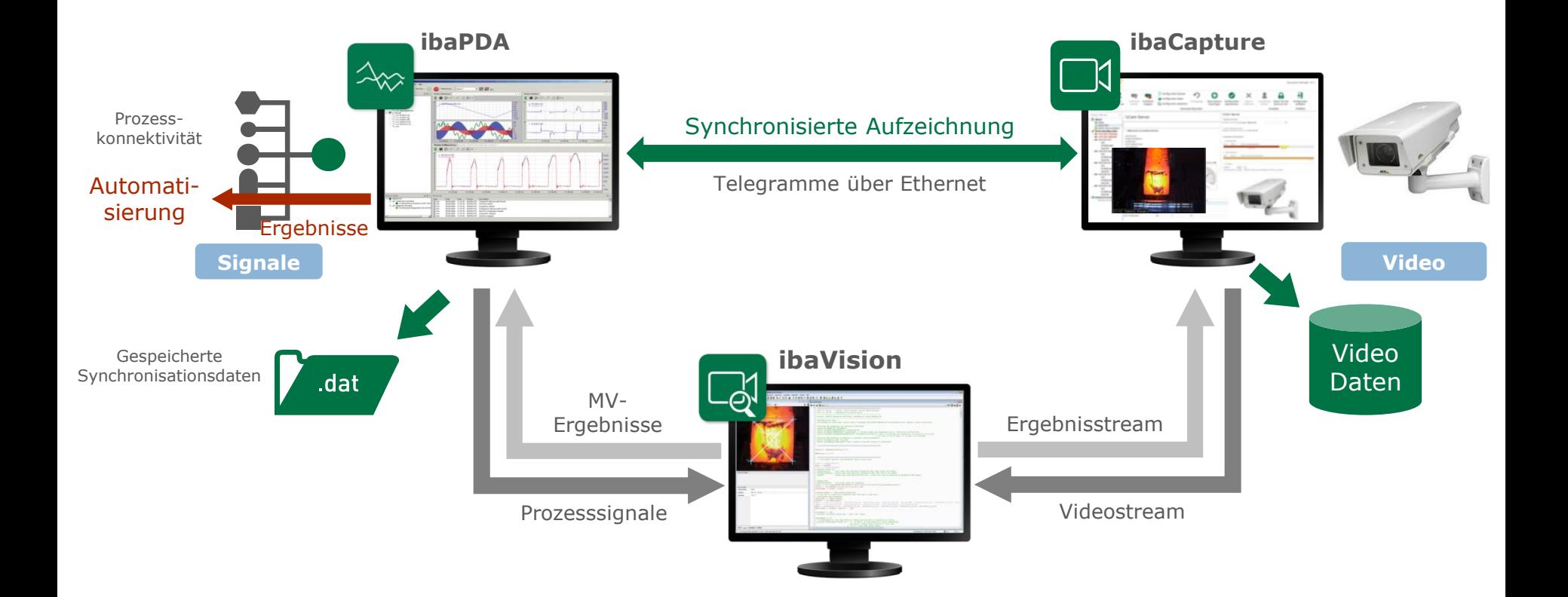

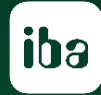

# **Plugin-Konzept**

## Plugin-Konzept

- **·** ibaVision bisher nur mit HALCON nutzbar
	- **EXTED: Hilfreicher Support, benutzerfreundliches SDK, qute Performance**
	- **·** Einstiegshürden durch Zusatzkosten, evtl. Lernkurve
- Ab ibaVision v3: HALCON als Standard-Plugin **→ Gleiche Funktionalität wie zuvor**
- Neues Standard-Plugin: Python → Zugriff auf verfügbare Erweiterungen und Bibliotheken, z.B.
	- OpenCV
	- TensorFlow
	- Viele mehr…
- Individuell Erstellung von Plugins mit .Net
	- Beispielprojekt im Installationsverzeichnis

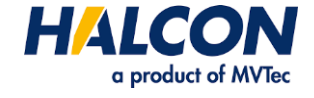

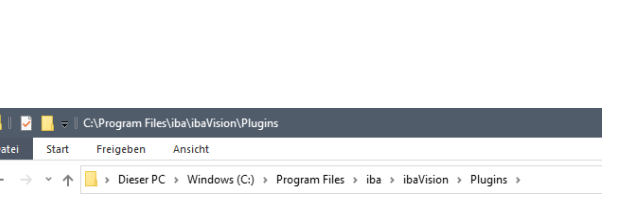

puthon

**P** OpenCV

Schnellzuariff

 $\Box$  Desktop

Downloads

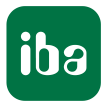

**TensorFlow** 

## Plugin-Konzept: Ziele

- **E** Ausbau von ibaVision zu flexibler Bildverarbeitungs-Plattform
- Offene Plugin-Schnittstelle
- Werkzeug für Entwickler
- **Einfache Integration von Bilddaten und** Bildverarbeitung ins iba-System

➔ **Für jedes Projekt kann das passende Werkzeug genutzt werden**

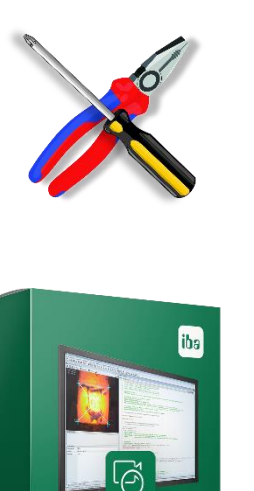

ibaVision

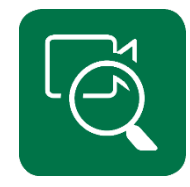

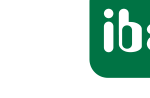

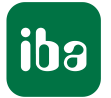

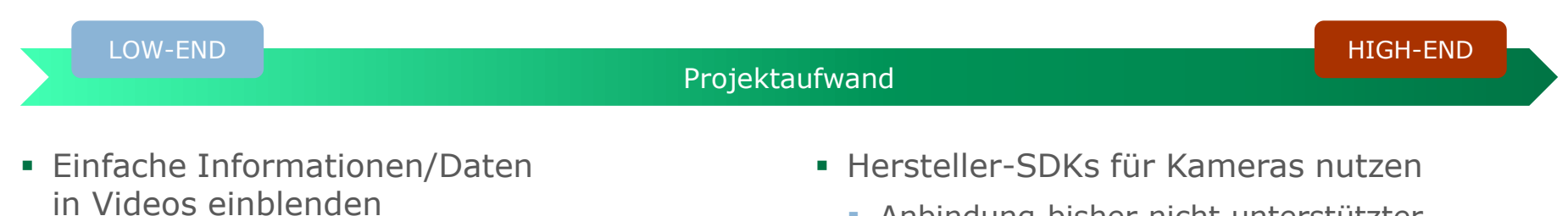

**· ibaPDA als Datenquelle** 

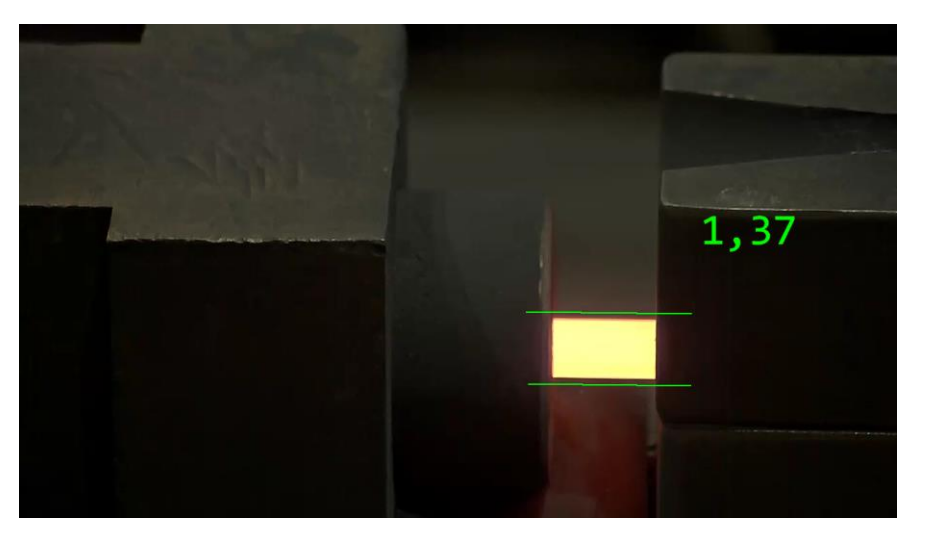

- Anbindung bisher nicht unterstützter Kameras an ibaCapture
- **Eingen von Bilddaten aus der Vergangenheit** ➔ Erstellen des Videostreams mit angepasstem Zeitstempel in ibaCapture

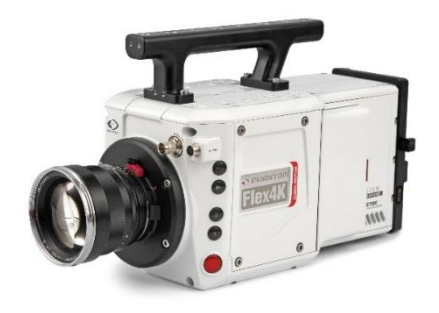

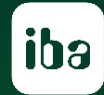

## **Live Demo**

## Beispiel: Python-Skript für ibaVision

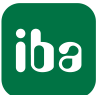

- Einfache Demo der iba-Schnittstellen
- Nutzung von OpenCV

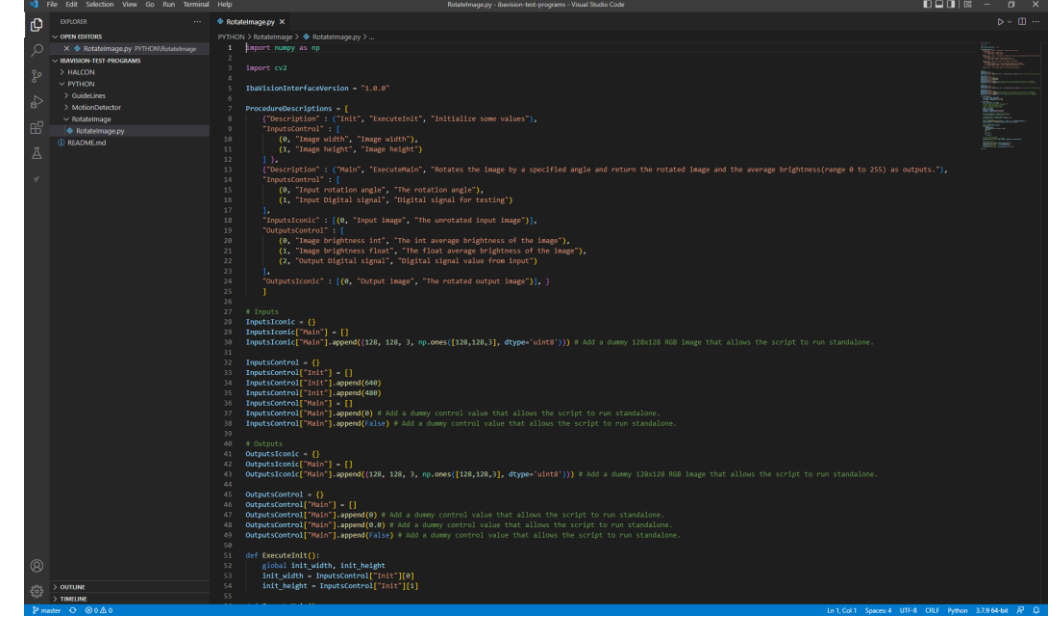

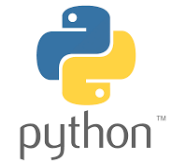

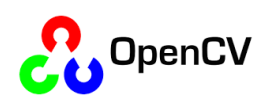

### Roadmap ibaCapture/ibaVision

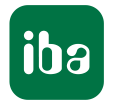

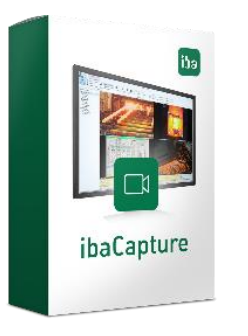

#### **v5.1.6 – Juni 2022**

▪ Unterstützung für ibaVision v3.0

#### **v5.2 – August 2022**

▪ Video beim Export re-encodieren (z.B. Zeitstempel einprägen, Export mit Overlay-Bild, Auflösung reduzieren)

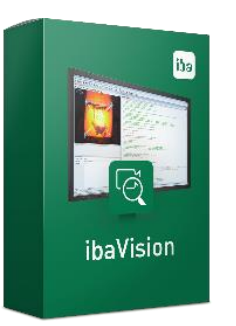

#### **v3.0 – Juni 2022**

- Einführung der Plugin-Architektur
- Plugins können selbst implementiert werden
- Plugins im Lieferumfang: HALCON, Python
- Bidirektionale Text-Kommunikation mit ibaPDA
	- Benötigt ibaPDA v8.0.0 und ibaCapture v5.1.6 oder neuer

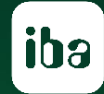

# **Zeit für Ihre Fragen**